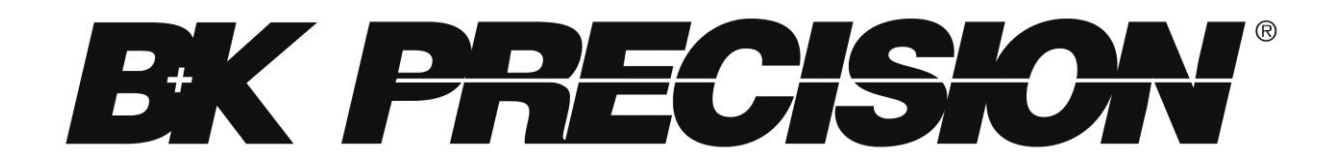

**Model: 9115** 

# Multi-Range DC Power Supply

**PROGRAMMING MANUAL** 

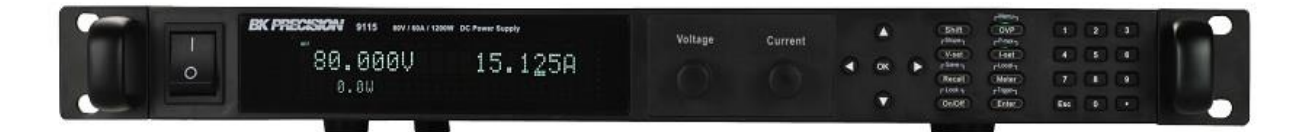

# **Table of Contents**

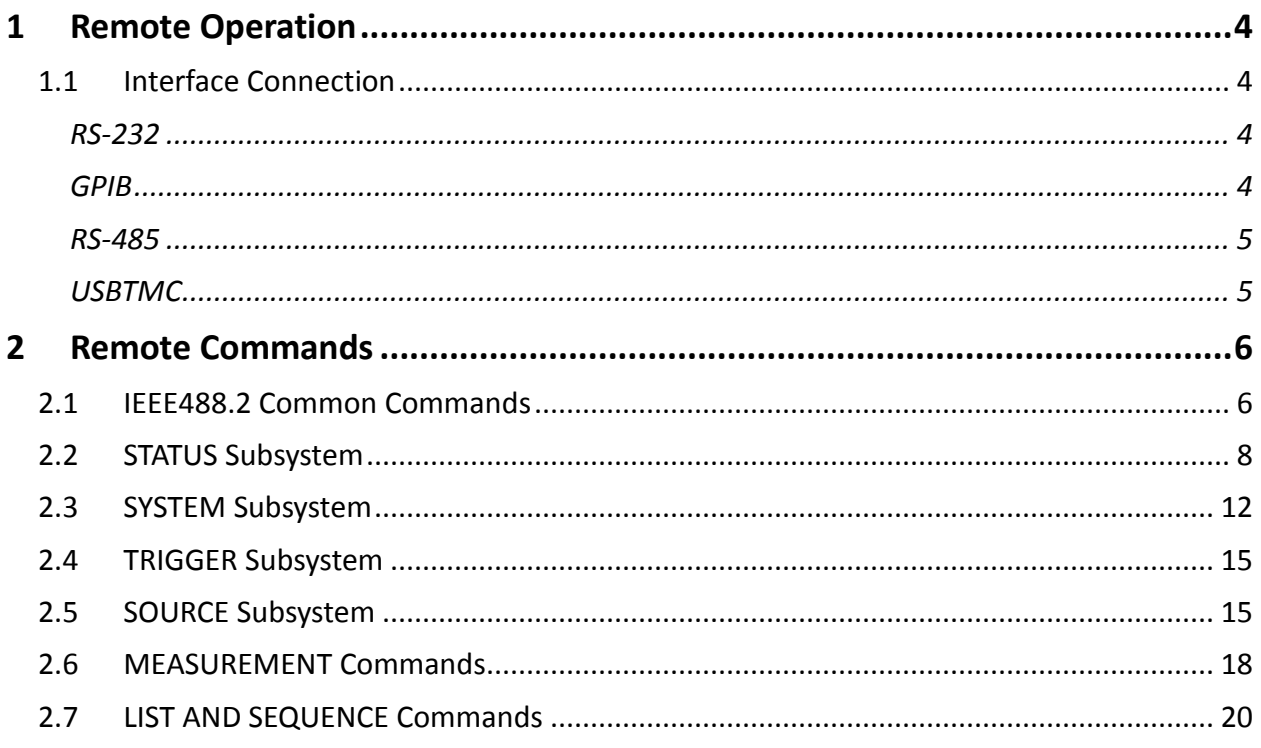

# **1 Remote Operation**

# **1.1 Interface Connection**

# **RS-232**

For RS-232 connectivity, refer to the diagram below for pin out information. The RS-232 is labeled in the rear panel and it is a female DB-9 interface.

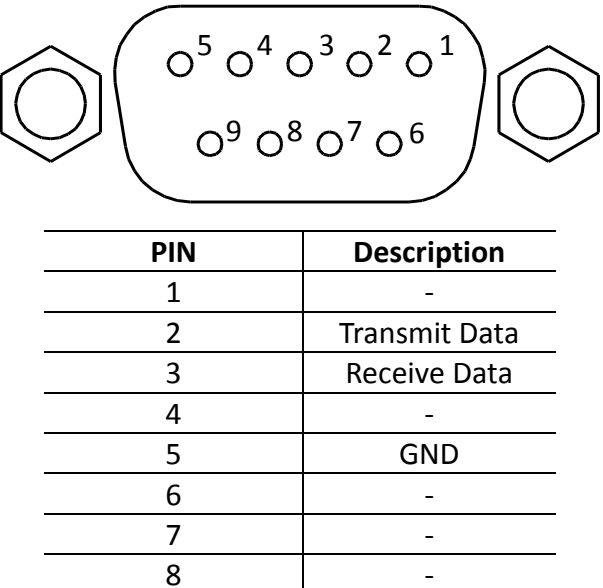

# A straight pin-to-pin DB9 female to DB9 male serial cable is required for using the RS-232 interface. Do not use a null modem or crossover DB9 serial cable.

 $\sim$  .

9

Refer to the user manual for details on configuring all serial settings as required for RS-232 communication.

# **GPIB**

The power supply can be configured with a GPIB address from  $0 - 31$ . To communicate via GPIB, connect a GPIB cable to the GPIB interface on the rear panel, as illustrated below.

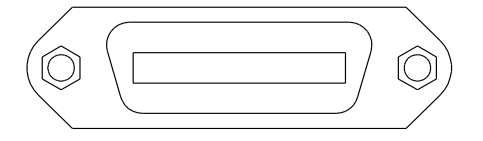

# **RS-485**

For multi-unit configuration and control, the male DB-9 interface labeled RS-485 in the rear panel is used. The below illustrates the connection pins and description.

Note: Pin 1 is used as the B pin (-) (inverting). Pin 5 is used as the A pin (+) (non-inverting). SC (reference) pin is not used.

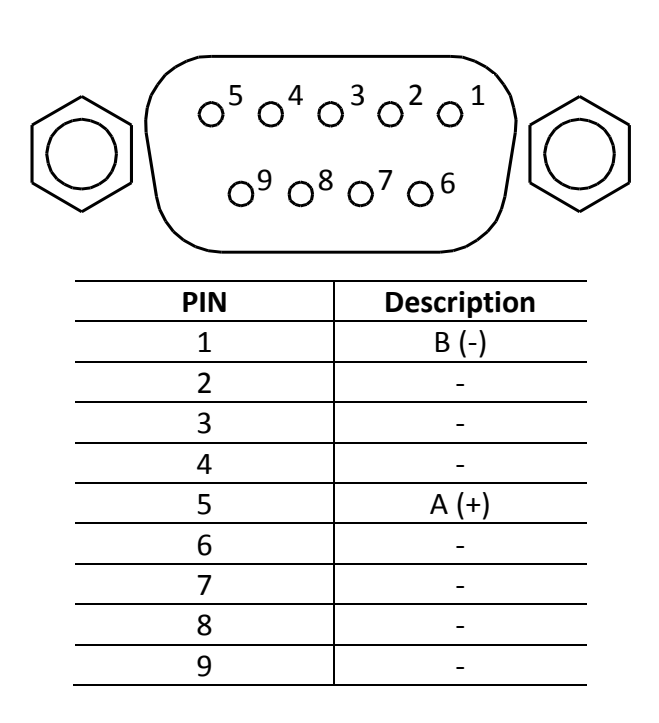

# **USBTMC**

The device is SR1, RL1, and DT1 enabled. It can receive the following request: REN\_CONTROL, GO\_TO\_LOCAL, LOCAL\_LOCKOUT. When it receives MsgID = TRIGGER USBTMC command, it will transmit TRIGGER command to the function layer.

# 2 Remote Commands

# 2.1 IEEE488.2 Common Commands

Here's a list and description of all common SCPI commands supported by the instrument.

# $*<sub>CLS</sub>$

This command clears the following registers. Standard event register Query event register Operation event register Status byte register Error code Command syntax: \* CLS Parameter: None

# \*ESE

This command can set the parameter of standard event enable register. Setting parameter can determine which bit of standard event register is 1 and the byte will enable ESB of status byte register as 1.

Command syntax: \*ESE <NR1> Parameter: 0~255 The value when power on: Refer to \*PSC command Example: \*ESE 128 Query syntax: \*ESE? Returned parameter: <NR1>

The bit definition of the standard event enabled register:

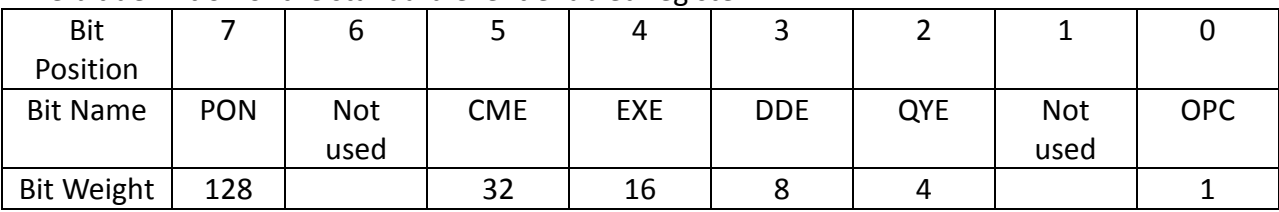

PON Power-on **CMF Command error EXE Execution error** DDE Device-dependent error QYE Query error OPC Operation complete

### \*ESR?

This command can read the value of standard event status register. After executing this command, standard event status register is reset. Bit definition of standard event status register is the same as the standard event status enable register. Query syntax: \*ESR?

Parameter: None Returned parameter: <NR1>

### \*IDN?

This command can read information about power supply. The returns parameter contains 4 segments divided by comma. Query syntax: \*IDN? Parameter: None Returned parameter: <AARD> segment description **B&K Precision Manufacturer** 9115 Product model XXXXXX Product serial number VX. XX-VX. XX Software version Example: B&K Precision, 9115, 00000000000004, V1.01-V1.00

### \*OPC

When all commands before this command are executed, bit OPC in standard event register will be set to 1. Command syntax: \*OPC

Parameter: None Query syntax: \*OPC? Returned parameter: <NR1>

# \*RST

This command resets the power supply to default settings. Command syntax: \*RST Parameter: None

# \*SRE

This command can set the parameter of state byte enable register. Setting parameter can determine which byte value of state byte register is 1 and the byte will set RQS of state byte register to 1. Bit definition of state byte enable register is the same as the state byte register. Command syntax: \*SRE <NR1> Parameter: 0~255 Query syntax: \*SRE? Returned parameter: <NR1>

### $*$ STB?

This command can read the data from status byte register.

Query syntax: \*STB? Parameter: None Returned parameter: <NR1>

# \*TRG

When power supply trigger source is a command from via BUS, this command will give a trigger signal. And its function is the same as "TRIGger" command. Query syntax: \*TRG Parameter: None Returned parameter: None

# \*SAV

This command can save the current setups of power supply to specified memory. These setups contain current setups, voltage setups, max voltage set, min voltage set, OVP set, OVP timer, OPP set, voltage rise and fall time, analog interface and series/parallel setting. The memory is divided into 10 groups, each contain 0~9 (10 total) setups. Up to 100 setups can be saved in total. Command syntax: \*SAV<NRf> Parameter: 0~9

\*RCL

This command can recall the setups you saved previously from the specified memory location. Command syntax: \*RCL<NRf> Parameter: 0~9

# 2.2 STATUS Subsystem

You can get the current status of the power supply by reading the operation status registers. The power supply records the different status of the instrument through the four status register group. The four status register groups are: status byte register, standard event register, query status register and operation status register. Status byte register records the information of the other status registers.

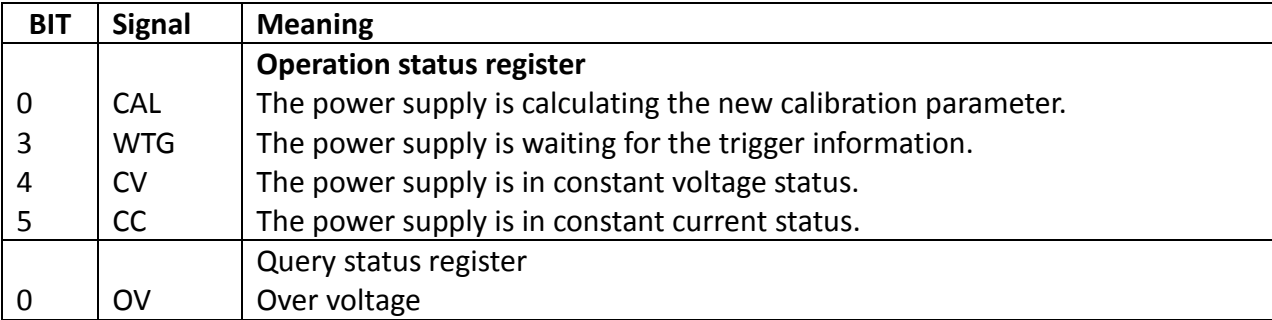

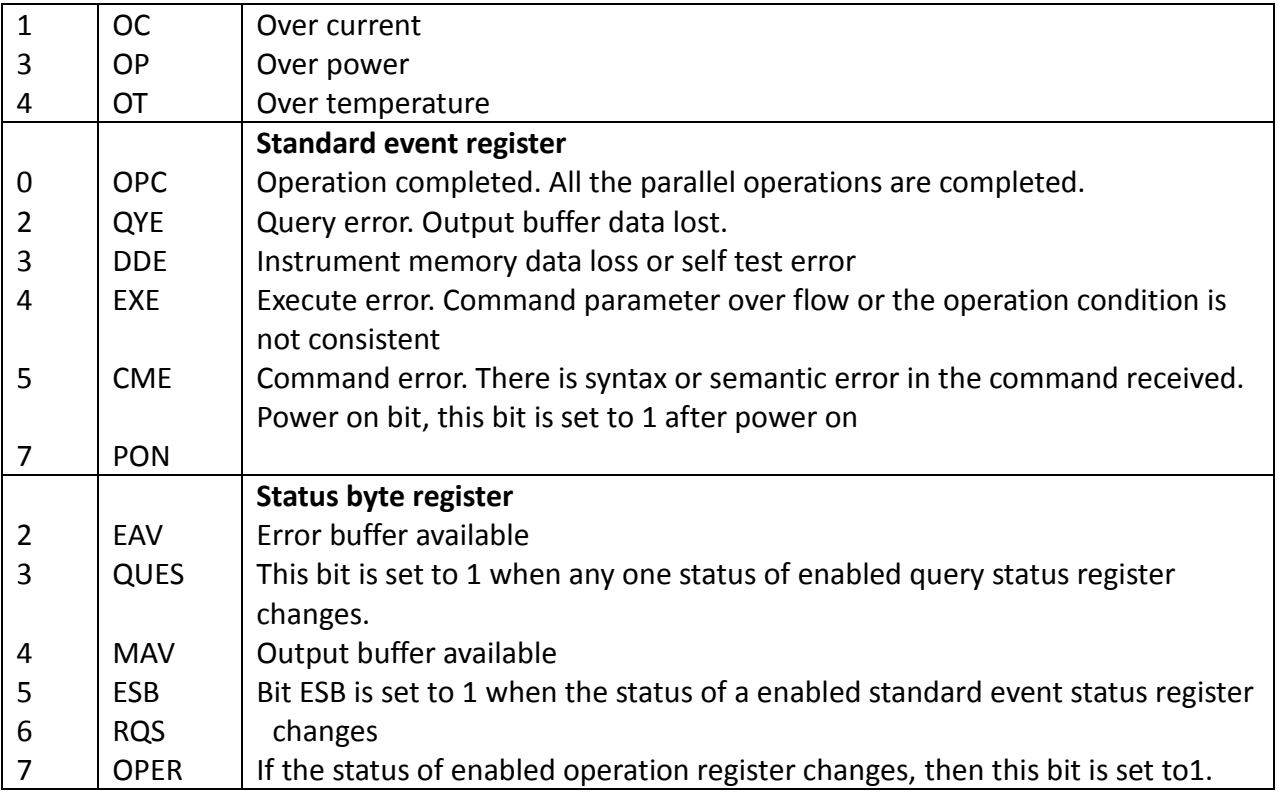

# **STATUS Subsystem**

# STATus:QUEStionable[:EVENt]?

This command can be used to read the value in query event register. After executing this command, the query event register will be cleared.

Query syntax: STATus:QUEStionable[:EVENt]?

Parameter: None

Returned parameter: <NR2>

Relative command: STATus:QUEStionable:ENABle

The bit definition of query event enable register:

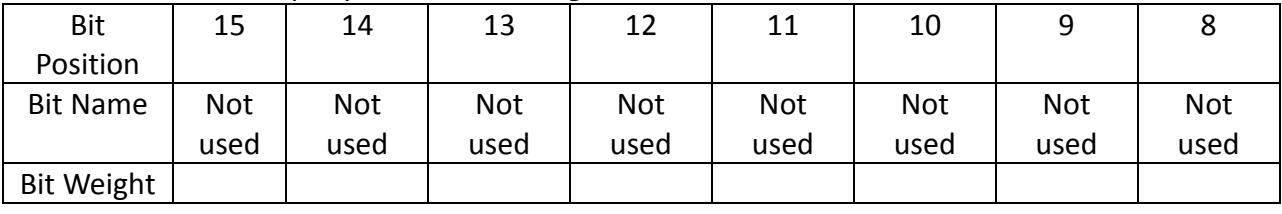

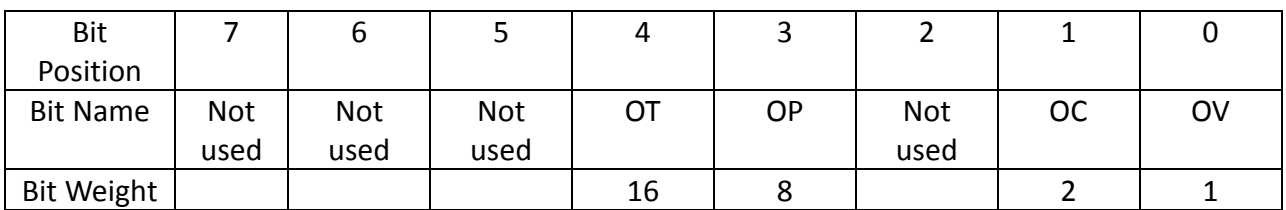

### STATus:QUEStionable:CONDition?

This command is used to read the value of query condition register. When a bit of QUES condition changes, the bit value corresponding in QUEST event register is 1. Query syntax: STATus:QUEStionable: CONDition? Parameter: None Returned parameter: <NR2>

### STATus:QUEStionable:ENABle

This command can set the parameter of quest event enable register. Setting parameter can determine which bit value of quest event register is 1 and the bit will enable QUES. Command syntax: STATus: QUEStionable: ENABle <NR2> Parameter: 0~65535 Default set: Refer to \*PSC command Example: STATus:QUEStionable:ENABle 128 Query syntax: STATus:QUEStionable:ENABle? Returned parameter: <NR2>

### **STATus: QUEStionable:NTRansition**

This command is used to edit the negative transition trigger register of operation event. The parameter determines which bits of operation event register is 1 and will change the OPER of status byte register to be 1. Command syntax: STATus: QUEStionable:NTRansition <NR1> Parameter: 0~255 Example: STATus: QUEStionable: NTRansition 128 Query syntax: STATus: QUEStionable:NTRansition?

# **STATus: QUEStionable:PTRansition**

This command is used to edit the positive transition trigger register of operation event. The parameter determines which bits of operation event register is 1 and will change the OPER of status byte register to be 1. Command syntax: STATus: QUEStionable: PTRansition <NR1> Parameter: 0~255 Example: STATus: QUEStionable: PTRansition 128 Query syntax: STATus: QUEStionable: PTRansition?

### STATus:OPERation[:EVENt]?

This command can read the parameter from operation event register. After executing this order, operation event register is reset. Query syntax: STATus: OPERation [:EVENt]? Parameter: None Returned parameter: <NR1> Relative command: STATus: OPERation: ENABle Bit definition of operation event register:

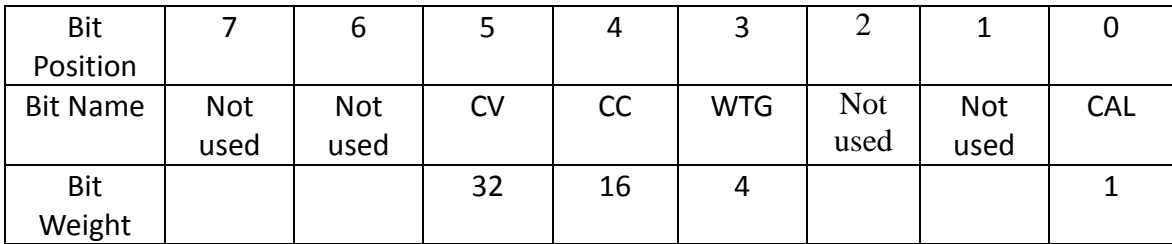

# STATus:OPERation:CONDition?

This command can read the parameter from the operation condition register. When the parameter of operation condition register changes, the bit corresponding in operation event register is 1.

Query syntax: STATus: OPERation: CONDition? Parameter: None Returned parameter: <NR1>

# **STATus:OPERation:ENABle**

This command can set the parameter of operation event enable register. Setting parameter can determine which bit value of operation event register is 1 and the bit will change OPER of status byte register to be 1. Command syntax: STATus: OPERation: ENABle <NR1> Parameter: 0~255 Example: STATus: OPERation: ENABle 128 Query syntax: STATus: OPERation: ENABle? Returned parameter: <NR1>

# **STATus:OPERation:NTRansition**

This command is used to edit the negative transition trigger register of operation event. The parameter determines which bits in operation event register is 1 and will change the OPER bit of status byte register to be set to 1. Command syntax: STATus:OPERation:NTRansition <NR1> Parameter: 0~255 Example: STATus: OPERation: NTRansition 128 Query syntax: STATus:OPERation:NTRansition?

# **STATus:OPERation:PTRansition**

This command edits the positive transition trigger register of operation event. The parameter determines which bits of operation event register is 1 and will change the OPER bit of status byte register to be set to 1. Command syntax: STATus:OPERation:PTRansition <NR1> Parameter: 0~255 Example: STATus:OPERation:PTRansition 128 Query syntax: STATus: OPERation: PTRansition?

# 2.3 SYSTEM Subsystem

### SYSTem:ERRor?

This command is used to read the error code and the error information.

Command syntax: SYST:ERR?

Parameter: None

Returned parameter: <NR1>,<SRD>

The following is the error code and the definition:

(101) Too many numeric suffices

- (110) No input command
- (114) Invalid Numeric suffix
- (116) Invalid value
- (117) Invalid dimensions
- (120) Parameter overflowed
- (130) Wrong units for parameter
- (140) Wrong type of parameter
- (150) Wrong number of parameter
- (160) Unmatched quotation mark
- (165) Unmatched bracket
- (170) Invalid command
- (180) No entry in list
- (190) Too many dimensions
- (191) Too many char
- (-200) Execution error
- (-221) Settings conflict
- (-222) Data out of range
- (-223) Too much data
- (-224) Illegal parameter value
- (-225) Out of memory
- (-230) Data Corrupt or Stale
- (-270) Macro error
- (-310) System error
- (-350) Too many errors
- (-400) Query error
- (-410) Query INTERRUPTED
- (-420) Query UNTERMINATED
- (-430) Query DEADLOCKED
- (-440) Query UNTERMINATED
- (0) No error
- (1) Module Initialization Lost
- (2) Mainframe Initialization Lost
- (3) Module Calibration Lost
- (4) Eeprom failure
- (5) RST checksum failed
- (10) RAM selftest failed
- (40) Flash write failed
- (41) Flash erase failed
- (213) RS-232 buffer overrun
- (216) RS-232 receiver framing
- (217) RS-232 receiver parity
- (218) RS-232 receiver overrun
- (220) Front panel uart overrun
- (221) Front panel uart framing
- (222) Front panel uart parity
- (223) Front panel buffer overrun
- (224) Front panel timeout
- (225) Front Crc Check error
- (226) Front Cmd Error
- (401) CAL switch prevents
- (402) CAL password is incorrect
- (403) CAL not enabled
- (404) readback cal are incorrect
- (405) programming cal are incorrect
- (406) Incorrect sequence of cal
- (600) FETCH of data was not acquired
- (601) Measurement overrange

### **SYSTem:VERSion?**

This command is used to query the current SCPI version. The returned parameter is a string like"YYYYY", in which the YYYY is the year of that version, V is the software version of that year. Command syntax: SYST:VERS?

Parameter: None

Returned parameter: <NRf>

### **SYSTem:REMote**

This command is used to switch to the remote control mode (PC control). Parameter: None

### SYSTem:LOCal

This command is used to switch the instrument to local control mode (front panel control). Command syntax: SYST:LOCal Parameter: None

### **SYSTem:RWLock**

This command is the same function as SYSTem:REMote, except this command can lock "LOCAL" button as well. When this command is executed, the "Local" button will be disabled.

Command syntax: SYSTem:RWLock Parameter: None

### **SYSTem:POSetup**

This command configures the power on state of the instrument. Command syntax: SYSTem:POSetup RST | SAVO Parameter: RST|SAV0 Returned parameter: None Query syntax: SYSTem:POSetup?

### SYSTem:POSetup?

Command syntax: SYSTem:POSetup? Parameter: None Returned parameter: RST|SAV0

### **SYSTem:CLEar**

This command is used to clear the error codes and information. Command syntax: SYSTem:CLEar Parameter: None Returned parameter: None

### **SYSTem:BEEPer**

This command is used to enable or disable the beeper. Command syntax: SYSTem:BEEPer Command syntax: SYSTem:BEEPer<bool> Parameters: 0|1|ON|OFF Query syntax: SYSTem:BEEPer? Returned value 0 corresponds to the off state of beeper. Returned value 1 corresponding to the on state of beeper. Return parameters:0|1

#### SYSTem:COMMunicate:GPIB:RDEVice:ADDRess

This command is used to set the GPIB address. Command syntax: SYSTem:COMMunicate:GPIB:RDEVice:ADDRess<NR1> Paramters: 0-31 inquiry syntax: SYSTem:COMMunicate:GPIB:RDEVice:ADDRess? Return parameters: <NR1>

#### **SYSTem:INTerface**

This command is used to select the communication interfaces. Command syntax: SYSTem:INTerface <GPIB | USB | RS232 | RS485>

#### **ADDRess**

This command is used to set the slave machine's address when communicating through RS485 interface.

Command syntax: ADDRess <NR1> Parameters: 0-31

# 2.4 TRIGGER Subsystem

# TRIGger[:IMMediate]

This command is used to create a trigger signal. It will give a trigger signal in BUS trigger source mode. The function is the same as command \*TRG. Command syntax: TRIGger[:IMMediate] Parameter: None Related commands: \*TRG

# **TRIGger:SOURce**

This command is used to select the trigger source. Power supply can receive trigger signals directly from front panel by pushing "Trigger" button or receive from a BUS trigger signal (usin \*TRG command). Command syntax: TRIG:SOURce <mode> Parameters: MANUAL | BUS Query syntax: TRIGger:SOURce? Return parameter: MANUAL | BUS

# 2.5 SOURCE Subsystem

# [SOURce:]OUTPut[:STATe]

This command is used to control the output state of the power supply. Command syntax: [SOURce:]OUTPut [:STATe] <br/>bool> Parameter: 0|1|ON|OFF Query syntax: [SOURce:]OUTPut[:STATe]? Return parameter: 0|1

# [SOURce:]RISe[:LEVel]

This command is used to set the voltage rising time of the power supply. Command syntax: [SOURce:]RISe[:LEVel] <NRf> Unit: s Parameter: 0~65.535 Query syntax: [SOURce:]RISe[:LEVel]? Return parameter: 0~65.535

# [SOURce:]FALL[:LEVel]

This command is used to set the voltage falling time of the power supply. Command syntax: [SOURce:] FALL [:LEVel] <NRf> Unit: s parameter: 0~65.535 Query syntax: [SOURce:] FALL [:LEVel]? Return parameter: 0~65.535

# [SOURce:]CURRent[:LEVel][:IMMediate][:AMPLitude]

This command is used to set the output current value. Command syntax: [SOURce:]CURRent[:LEVel][:IMMediate][:AMPLitude] <NRf> Parameter: MIN TO MAX | MIN | MAX | DEF Unit: A | mA | uA Query syntax: [SOURce:]CURRent[:LEVel][:IMMediate][:AMPLitude]? Parameter: None Return parameter: <NRf>

# [SOURce:]CURRent[:LEVel]:TRIGgered[:AMPLitude]{<current level> | MINimum | MAXimum }

This command is used to set a current value to be triggered. This value will be set after the instrument receives a trigger signal. Sending CURRent command will not impact this command's current setting value. Sending a query command will return the original setting value.

Command syntax: [SOURce:]CURRent[:LEVel]:TRIGgered[:AMPLitude] <NRf> Parameter: MIN TO MAX | MIN | MAX | DEF Unit: A Query syntax: [SOURce:]CURRent[:LEVel]:TRIGgered[:AMPLitude]? Return parameter: <NRf>

# [SOURce:]VOLTage[:LEVel][:IMMediate][:AMPLitude]

This command is used to set the output voltage value. Command syntax: [SOURce:]VOLTage[:LEVel][:IMMediate][:AMPLitude] <NRf> Parameters: MIN TO MAX | MIN | MAX | DEF Unit: V | mV | uV Query syntax: [SOURce:]VOLTage[:LEVel][:IMMediate][:AMPLitude]? Parameter: None Return parameter: <NRf>

# [SOURce:]VOLTage[:LEVel]:TRIGgered[:AMPLitude]{<voltage level> | MINimum | MAXimum}

This command is used to set a voltage value to be triggered. This value will be set when the instrument receives a trigger signal. Sending VOLTage command will not impact this command's voltage setting value. Sending a query command will return the original setting value. Command syntax: [SOURce:]VOLTage[:LEVel]:TRIGgered[:AMPLitude] <NRf> Parameters: MIN TO MAX | MIN | MAX | DEF

Unit: V | mV | uV Query syntax: [SOURce:]VOLTage[:LEVel]:TRIGgered[:AMPLitude]? Return parameter: <NRf>

# [SOURce:]VOLTage:PROTection[:LEVel]

This command is used to set the software-voltage protection value. Command syntax: [SOURce:] VOLTage:PROTection[:LEVel] <NRf> Parameter: MIN TO MAX | MIN | MAX | DEF Parameters: V | mV | uV Query syntax: [SOURce:] VOLTage:PROTection[:LEVel]? Parameters: None Return parameter: <NRf>

# [SOURce: | VOLTage: PROTection: DELay

This command is used to set the software-voltage protection delay time. Command syntax: [SOURce:]VOLTage:PROTection:DELay<NRf> Parameter: 0.001~0.6 unit: s Query syntax: [SOURce:]VOLTage:PROTection:DELay? Parameter: 0.001~0.6 Return parameter: <NRf>

# [SOURce: | VOLTage: PROTection: STATe

This command is used to set the software-voltage protection state. Command syntax: [SOURce:]VOLTage:PROTection:STATe<bool> Parameter: 0|1|ON|OFF Query syntax: [SOURce:]VOLTage:PROTection:STATe? Parameter: None Return parameter: 0|1

# [SOURce: | VOLTage: PROTection: TRIGgered?

This command is used to query the executing state of over voltage protection. If "1", this indicates the OVP circuit has been triggered and the OVP state is not cleared. If "0", the OVP circuit is not triggered.

Command syntax: [SOURce:]VOLTage:PROTection:TRIGgered? Return value: 0|1

# **PROTection:CLEar**

This command is used to clear the OVP state. Before sending this command, please increase the upper limitation of OVP or reeeduce the output voltage.

Note: Please remove the device that tripped this protection and then send the command again. Command syntax: PROT:CLE

# [SOURce:]VOLTage:LIMit[:LEVel]<voltage>

This command is used to set the lower limitation of the output voltage. Command syntax: [SOURce:]VOLTage:LIMit[:LEVel] <NRf> Parameter: MIN TO MAX | MIN | MAX | DEF Unit: V | mV | uV Query syntax: [SOURce:]VOLTage:LIMit[:LEVel]? Return parameter: <NRf>

# [SOURce: | VOLTage: RANGe<voltage>

This command is used to set the upper limitation of the output voltage. Command syntax: [SOURce:]VOLTage:RANGe <NRf> Parameter: MIN TO MAX | MIN | MAX | DEF Unit:  $V \mid mV \mid uV$ Query syntax: [SOURce:]VOLTage:RANGe? Return parameter: <NRf>

# [SOURce:]APPLy {<voltage> | MIN | MAX} [, {<current> | MIN | MAX}]

This command combines two commands in one: VOLTage, CURRent. As long as the setting value is within the range of max current and max voltage, then the output voltage and current will execute according to the present setting value. APPLy command will only be effective when the setting values are within the range of the upper limits. If not, an execution error will occur. MIN and MAX can also be used as parameters. Min will enable the output voltage and current to be 0. Max will enable the output voltage and current to be the upper limit value. Command syntax: [SOURce:]APPLy <NRf>,<NRf> Parameter: MIN~MAX Unit: V.A. Query syntax: [SOURce:]APPLy? Return parameter: <NRf>,<NRf>

# **2.6 MEASUREMENT Commands**

# MEASure[:SCALar]:VOLTage[:DC]?

This command is used to query the actual output voltage. Command syntax: MEASure[:SCALar]:VOLTage[:DC]? Parameter: None Return parameter: <NRf> Return parameter unit: V Example: MEAS: VOLT?

# FETCh: VOLTage?

This command is used to read the voltage to be handled in the sample cache. After sending the command, the readings will be sent to the computer. This command does not affect the instrument settings. This command does not trigger a measurement operation, and queries only the latest available reading. Before reading the new reading, the command returns old

readings. Command syntax: FETCh: VOLTage? Return parameter: <NRf> Return parameter unit: V

### MEASure[:SCALar]:CURRent[:DC]?

This command is used to read the actual current. Command syntax: MEASure[:SCALar]:CURRent[:DC]? Parameter: None Return parameter: <NRf> Return parameter unit: A example: MEAS:CURR?

### FETCh:CURRent?

This command is used to read the current which is in the sample cache. After sending the command, the readings will be sent to the computer. This command does not affect the instrument settings. This command does not trigger a measurement operation, and queries only the latest available reading. Before reading the new reading, the command returns the old readings.

Command syntax: FETCh:CURRent? Return parameter: <NRf>

# MEASure[:SCALar]:POWer[:DC]?

This command is used to enquire the actual output power. Command syntax: MEASure[:SCALar]:POWer[:DC]? Parameter: None Return parameter: <NRf> Return parameter unit: W Example: MEAS:POWer?

### FETCh:POWer?

This command is used to read the power which is in the sample cache. After sending the command, the readings will be sent to the computer. This command does not affect the instrument settings. This command does not trigger a measurement operation, and queries only the latest available reading. Before reading the new reading, the command returns the old readings.

Command syntax: FETCh:POWer? Return parameter: <NRf>

# **2.7 LIST AND SEQUENCE Commands**

### **LIST Commands**

### LIST:STATe

This command is used to set the state of list mode. Command syntax: LIST:STATe <0|1|ON|OFF> Query syntax: LIST:STATe? Return parameter: 0|1

### **LIST:RECall**

This command is used to recall a list file. Command syntax: LIST:RECall <NR1> Parameter: 1~10 Query syntax: LIST:RECall? Return parameter: 1~10

### LIST:FDIT

This command is used to select which list file to edit. Command syntax: LIST:EDIT <NR1> Parameter: 1~10 Query syntax: LIST:EDIT? Return parameter: 1~10

#### LIST:POWer

This command is used to edit the power limit of the list file. Comman syntax: LIST:POWer <NRf> Parameter: MIN~MAX Query syntax: LIST:POWer? Return parameter: MIN~MAX

#### LIST:REPeat

This command is used to edit the number of repeat times of the list file. Command syntax: LIST:REPeat <NR2> Parameter: 1~65535 Query syntax: LIST:REPeat? Return parameter: 1~65535

### LIST:LINK:SEQuence

This command is used to edit the list sequence to be linked. Command syntax: LIST:LINK:SEQuence <NR2> Parameter: 0~1023

Query syntax: LIST:LINK:SEQuence? Return parameter: 0~1023

### LIST:SEQuence:REPeat <NR1>,<NR1>

This command is used to edit the running count of sequence which is linked to the List file. Command syntax: LIST:SEQuence:REPeat<NR1>,<NR1> Parameter: Parameter1 represents the sequence number, parameter2 corresponds to the running count of the sequence (1~65535). Query syntax: LIST:SEQuence:REPeat? <NR2> Return parameter: 0~65535

### LIST:SAVe

This command is used to save the list file in nonvolatile memory. Command syntax: LIST:SAVe Parameter: None

### **SEQUENCE Commands**

### **SEQuence:EDIT**

This command is used to select the list sequence to be edited. Command syntax: SEQuence: EDIT <NR1> Parameter: 1~10 Query syntax: SEQuence: EDIT? Return parameter: 1~10

#### **SEQuence:STEP:ACTive**

This command is used to select the steps to be activated of sequence. Command syntax: SEQuence: STEP: ACTive <NR2> Parameter: 0~1023 Query syntax: SEQuence: STEP: ACTive? Return parameter: 0~1023

### **SEQuence: VOLTage**

This command is used to edit the voltage of specified step of the sequence. Command syntax: SEQuence: VOLTage <NR1>,<NRf> Unit: V parameter: Parameter1 represents the number of step to be edited. Parameter2 is the voltage (MIN~MAX). Query syntax: SEQuence: VOLTage? <NR1> Return parameter: MIN~MAX

#### **SEQuence:CURRent**

This command is used to edit the current of specified step of a sequence file. Command syntax: SEQuence:CURRent<NR1>,<NRf>

Parameter: Parameter1 represents the number of step to be edited.Parameter2 is the current (MIN~MAX). Query syntax: SEQuence: CURRent? <NR1> Return parameter: MIN~MAX

### **SEQuence: WIDTh**

This command is used to edit the width of specified step of the sequence file. Command syntax: SEQuence: WIDTh <NR1><,NRf> Parameter: Parameter1 represents the number of steps to be edited.Parameter2 is the time width (0.001~65.535). Unit: s Query syntax: SEQuence: WIDTh? <NR1> Return parameter: 0.001~65.535

### **SEQuence:SLOPe**

This command is used to edit the slope of a specified step of the sequence file Command syntax: SEQuence: SLOPe <NR1>, <NRf> parameter: Parameter1 represents the number of steps to be edited.Parameter2 is the slope(0.001~65.535). unit: s Query syntax: SEQuence: SLOPe? <NR1> Return parameter: 0.001~65.535

### SEQuence:SAVe

This command is used to save the sequence file. Command syntax: SEQuence:SAVe Parameter:None

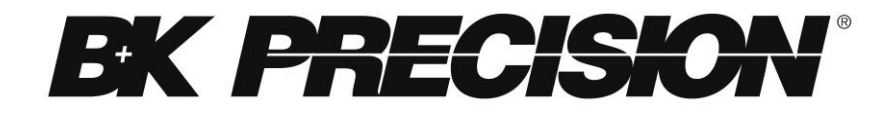

22820 Savi Ranch Parkway Yorba Linda, CA92887 www.bkprecision.com

© 2014 B&K Precision Corp.

V082514

# **X-ON Electronics**

Largest Supplier of Electrical and Electronic Components

*Click to view similar products for* [B&K Precision](https://www.x-on.com.au/manufacturer/B-KPrecision) *manufacturer:*

Other Similar products are found below :

[BK4007B](https://www.x-on.com.au/MPN/BKPrecision/BK4007B) [575A](https://www.x-on.com.au/MPN/BKPrecision/575A) [8612](https://www.x-on.com.au/MPN/BKPrecision/8612) [878](https://www.x-on.com.au/MPN/BKPrecision/878) [9121A](https://www.x-on.com.au/MPN/BKPrecision/9121A) [9123A](https://www.x-on.com.au/MPN/BKPrecision/9123A) [9206](https://www.x-on.com.au/MPN/BKPrecision/9206) [1514](https://www.x-on.com.au/MPN/BKPrecision/1514) [1737](https://www.x-on.com.au/MPN/BKPrecision/1737) [1747](https://www.x-on.com.au/MPN/BKPrecision/1747) [1760A](https://www.x-on.com.au/MPN/BKPrecision/1760A) [1902B](https://www.x-on.com.au/MPN/BKPrecision/1902B) [2125C](https://www.x-on.com.au/MPN/BKPrecision/2125C) [CAL73](https://www.x-on.com.au/MPN/BKPrecision/CAL73) [9115](https://www.x-on.com.au/MPN/BKPrecision/9115) [9116](https://www.x-on.com.au/MPN/BKPrecision/9116) [9117](https://www.x-on.com.au/MPN/BKPrecision/9117) [9120A](https://www.x-on.com.au/MPN/BKPrecision/9120A) [9122A](https://www.x-on.com.au/MPN/BKPrecision/9122A) [9202](https://www.x-on.com.au/MPN/BKPrecision/9202) [9801](https://www.x-on.com.au/MPN/BKPrecision/9801) [1627A](https://www.x-on.com.au/MPN/BKPrecision/1627A) [1730A](https://www.x-on.com.au/MPN/BKPrecision/1730A) [2516](https://www.x-on.com.au/MPN/BKPrecision/2516) [2532B](https://www.x-on.com.au/MPN/BKPrecision/2532B) [2556](https://www.x-on.com.au/MPN/BKPrecision/2556) [2557](https://www.x-on.com.au/MPN/BKPrecision/2557) [PR-37AR](https://www.x-on.com.au/MPN/BKPrecision/PR37AR) [262](https://www.x-on.com.au/MPN/BKPrecision/262) [2704C KIT](https://www.x-on.com.au/MPN/BKPrecision/2704CKIT) [307A](https://www.x-on.com.au/MPN/BKPrecision/307A) [308](https://www.x-on.com.au/MPN/BKPrecision/308) [CR-43](https://www.x-on.com.au/MPN/BKPrecision/CR43) [340A](https://www.x-on.com.au/MPN/BKPrecision/340A) [4005DDS](https://www.x-on.com.au/MPN/BKPrecision/4005DDS) [4012A](https://www.x-on.com.au/MPN/BKPrecision/4012A) [TL8KC1](https://www.x-on.com.au/MPN/BKPrecision/TL8KC1) [TL8SM](https://www.x-on.com.au/MPN/BKPrecision/TL8SM) [367A](https://www.x-on.com.au/MPN/BKPrecision/367A) [391](https://www.x-on.com.au/MPN/BKPrecision/391) [4017A](https://www.x-on.com.au/MPN/BKPrecision/4017A) [4055](https://www.x-on.com.au/MPN/BKPrecision/4055) [4064](https://www.x-on.com.au/MPN/BKPrecision/4064) [4065](https://www.x-on.com.au/MPN/BKPrecision/4065) [XLN30052](https://www.x-on.com.au/MPN/BKPrecision/XLN30052) [8500](https://www.x-on.com.au/MPN/BKPrecision/8500) [XLN3640](https://www.x-on.com.au/MPN/BKPrecision/XLN3640) [4055B](https://www.x-on.com.au/MPN/BKPrecision/4055B) [9174B](https://www.x-on.com.au/MPN/BKPrecision/9174B) [369B](https://www.x-on.com.au/MPN/BKPrecision/369B)